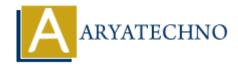

## **MySQL DROP Database**

**Topics**: MYSQL

Written on March 04, 2021

MySQL DROP Database query is used to delete database from mysql. It removes database with all the tables, indexes and constraints permanently.

## **MYSQL Syntax:**

DROP DATABASE name of database;

## **MYSQL Example:**

DROP DATABASE schoolerp;

As per as above example, DROP DATABASE clause will delete all all the tables, indexes and constraints of schoolerp database.

© Copyright **Aryatechno**. All Rights Reserved. Written tutorials and materials by <u>Aryatechno</u>